# Kafka Streams

Prof. Carlo Ferrari Michele Stecca, Ph.D.

## **Developing Kafka Applications**

- We can use the JAVA Consumer client
- Repetitive requirements and patterns appear

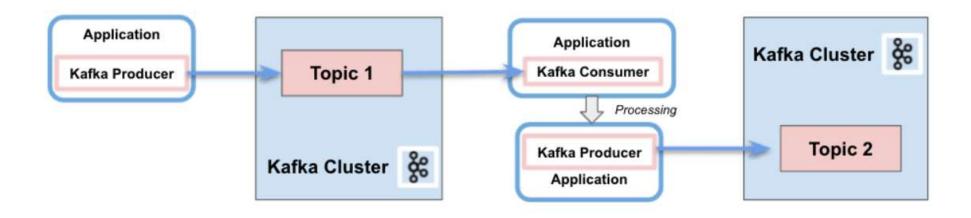

- Writing an application requires a lot of code
- Threading?
- State management?

## **Developing Kafka Applications**

Kafka streams

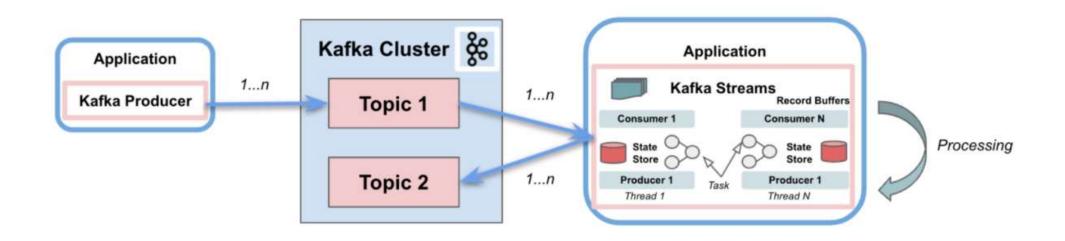

- Write an application requires few lines of code
- Support stateless and stateful operations
- Threading and parallelism

## Kafka streams

- Kafka Streams is a **client library** for processing and analyzing data stored in Kafka. The Kafka Stream API interacts with a Kafka cluster but the application <u>does not run directly on Kafka brokers</u>
- Supports fault-tolerant
- Offers necessary stream processing primitives:
  - high-level Streams DSL (Domain Specific Language)
  - low-level Processor API
- Transforms and enriches data
- Supports per-record stream processing with millisecond latency (no micro-batching)
- Supports stateless processing, stateful processing, windowing operations

#### **High Level Architecture**

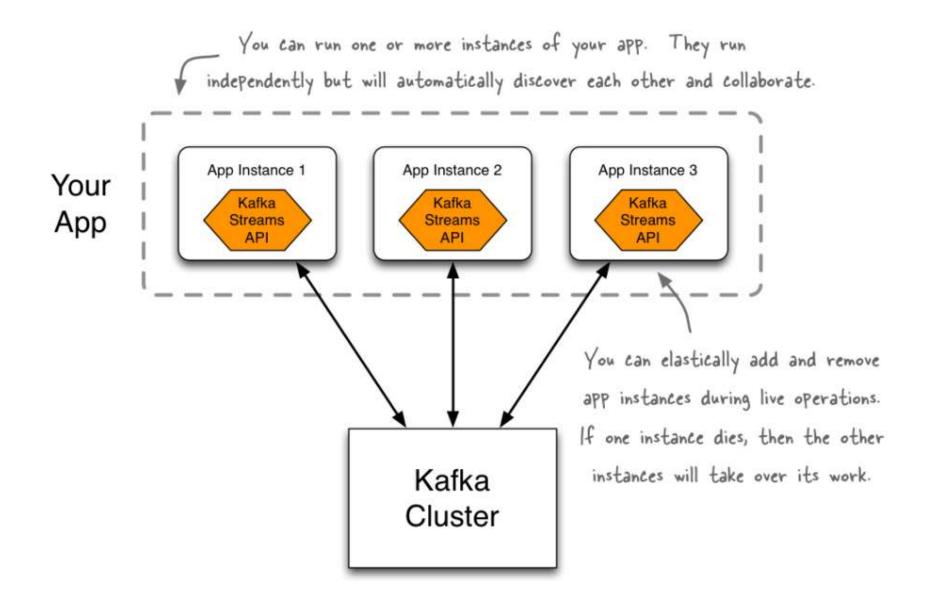

#### Kafka Streams Architecture

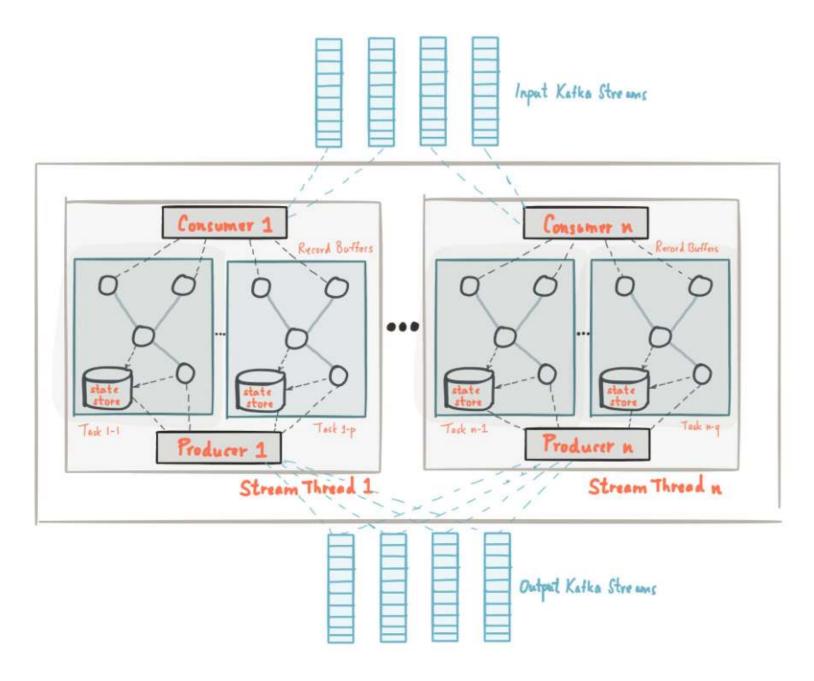

#### **KStreams and KTables**

A KStream is an abstraction of a record stream – Each record represents a self-contained piece of data in the unbounded data set

- A KTable is an abstraction of a changelog stream
- Each record represents an update

| Example                                  | When you<br>need           | Read the Topic<br>into | Data interpreted<br>as     | Messages<br>interpreted as        |
|------------------------------------------|----------------------------|------------------------|----------------------------|-----------------------------------|
| All the places<br>Alice has ever<br>been | All the values of<br>a key | KStream                | <b>record</b> stream       | INSERT (append)                   |
| Where Alice is right now                 | Latest value of a key      | KTable                 | <b>changelog</b><br>stream | UPSERT<br>(overwrite<br>existing) |

#### **KStreams and KTables**

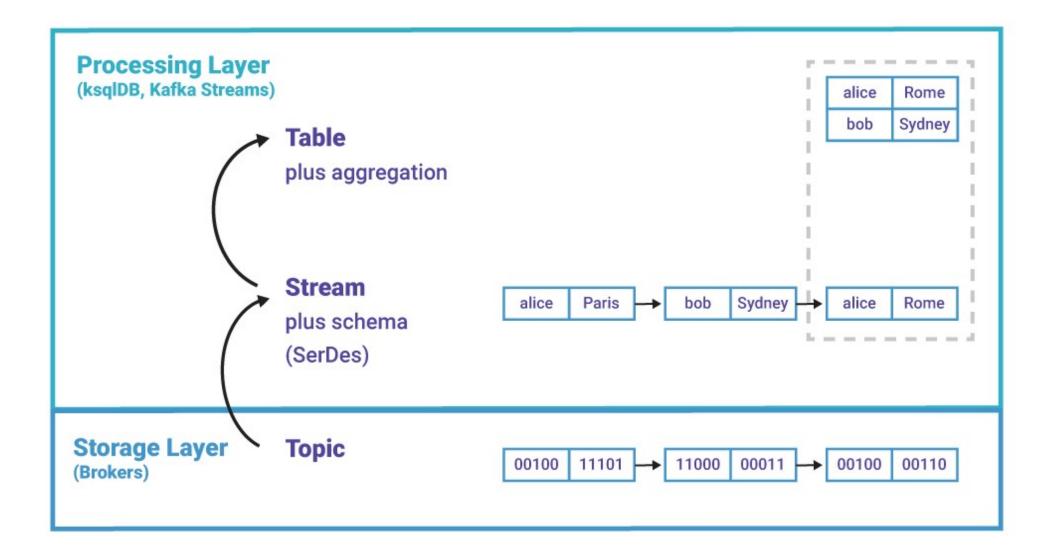

## **Process Topology**

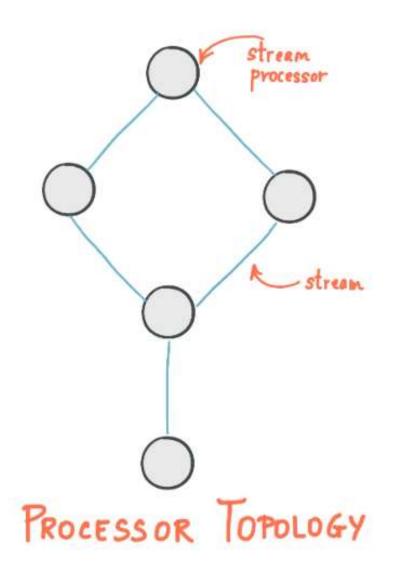

# **Process Topology**

- A processor topology is a **graph** of stream processors (nodes) that are connected by streams (edges).
- **Stream**: unbounded, continuously updating data set. A stream is an ordered and fault-tolerant sequence of immutable key-value pairs (data records).
- <u>Source Processor</u> produces an input stream to its topology from one Kafka topic by consuming records from these topics and forwarding them to its down-stream processors.
- <u>Sink Processor</u> sends any received records from its up-stream processors to a Kafka topic.

## Processing data in Kafka Streams

#### Examples of stateless transformation operations:

- filter
  - Creates a new KStream containing only records from the previous KStream which meet some specified criteria
- map
  - Creates a new KStream by transforming each element in the current stream into a different element in the new stream
- mapValues
  - Creates a new KStream by transforming the value of each element in the current stream into a different element in the new stream

## Processing data in Kafka Streams

- Examples of stateless transformation operations (cont'd):
- flatMap
  - Creates a new KStream by transforming each element in the current stream into zero or more different elements in the new stream
- flatMapValues
  - Creates a new KStream by transforming the value of each element in the current stream into zero or more different elements in the new stream

## Processing data in Kafka Streams

#### Examples of stateful transformation operations:

- countByKey
  - Counts the number of instances of each key in the stream; results in a new, everupdating KTable
- reduceByKey
  - Combines values of the stream using a supplied Reducer into a new, everupdating KTable

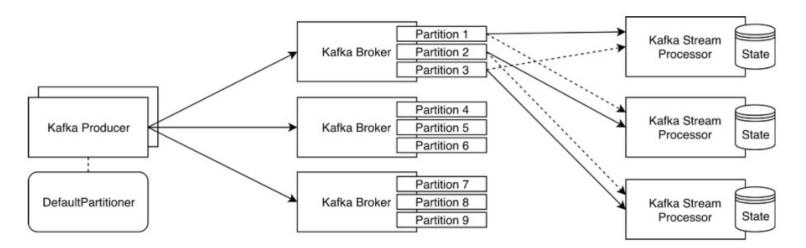

Complete guide here: https://docs.confluent.io/platform/current/streams/developer-guide/dsl-api.html

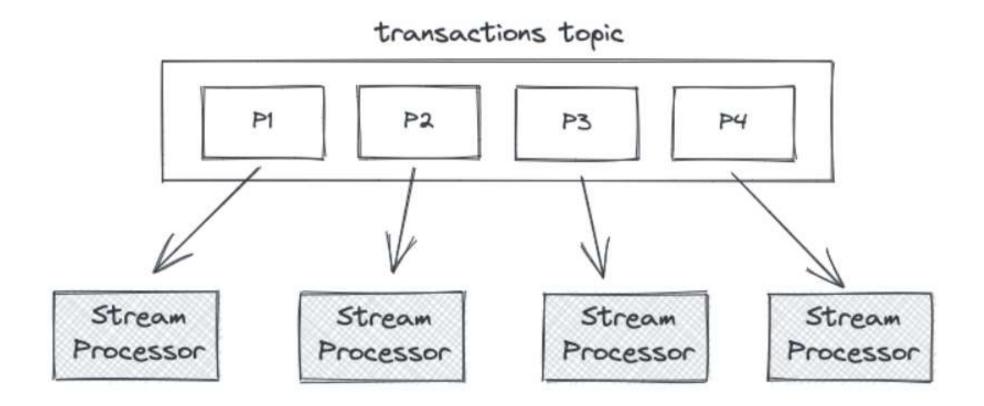

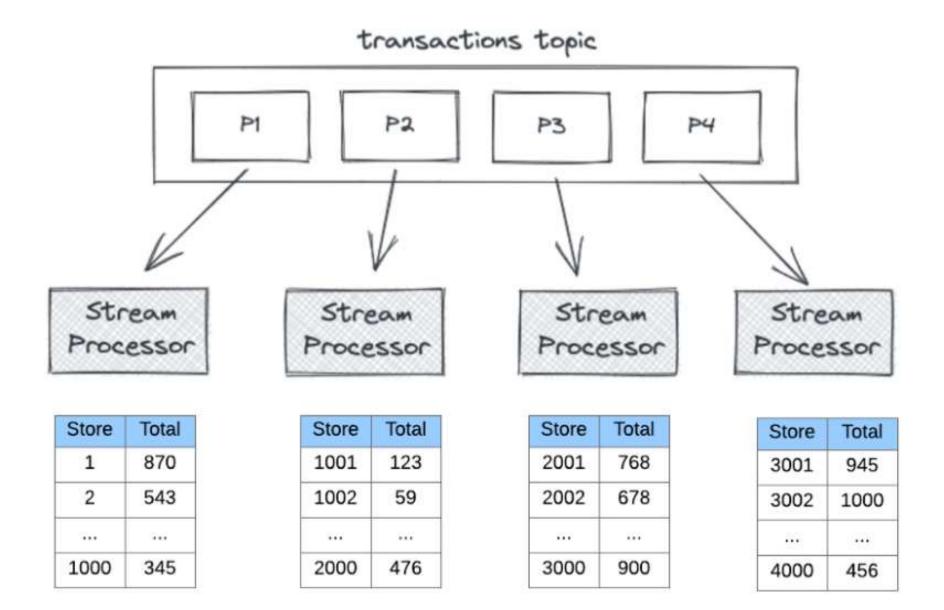

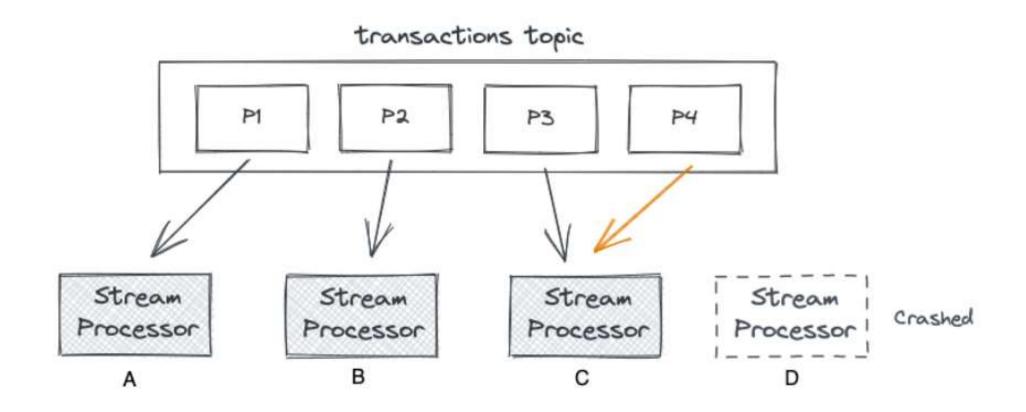

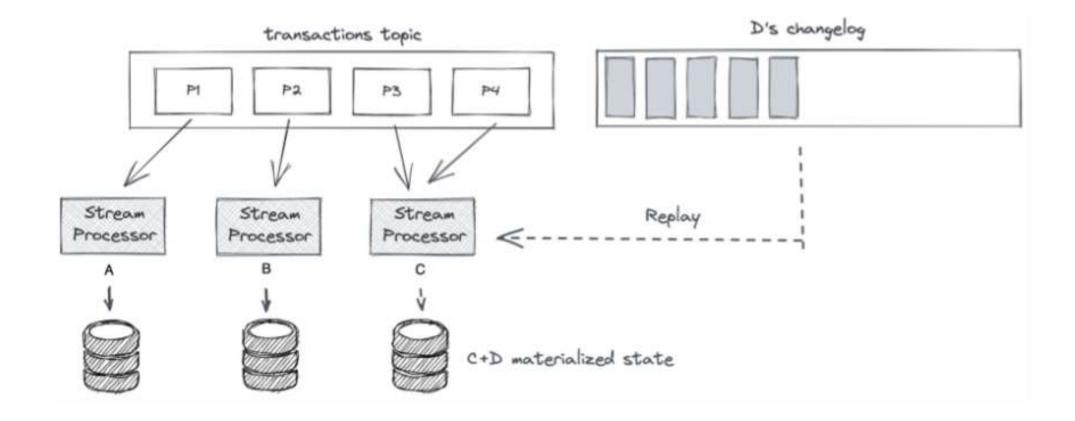

# Kafka Streams (Windowing)

## Stateful operations: Tumbling Windows

Tumbling Window: Fixed-size, non-overlapping windows

#### A 5-min Tumbling Window

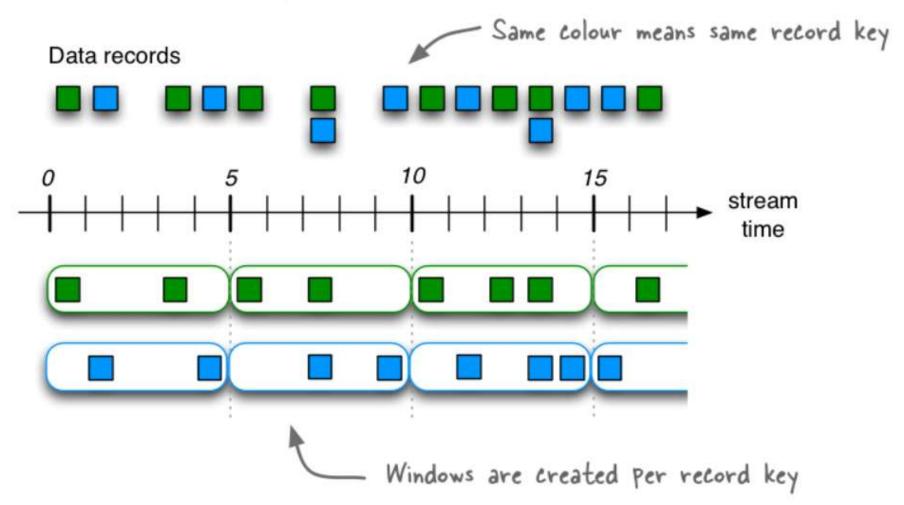

## **Stateful operations: Tumbling Windows**

#### Tell me the count of Tweets per time zone every 10 seconds

A 10-second Tumbling Window

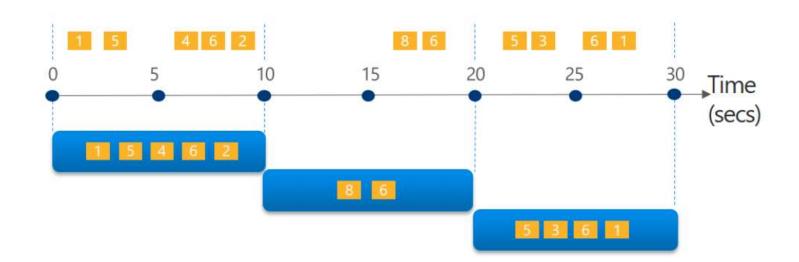

## Stateful operations: Hopping Windows

<u>Hopping Window:</u> Fixed-size, overlapping windows

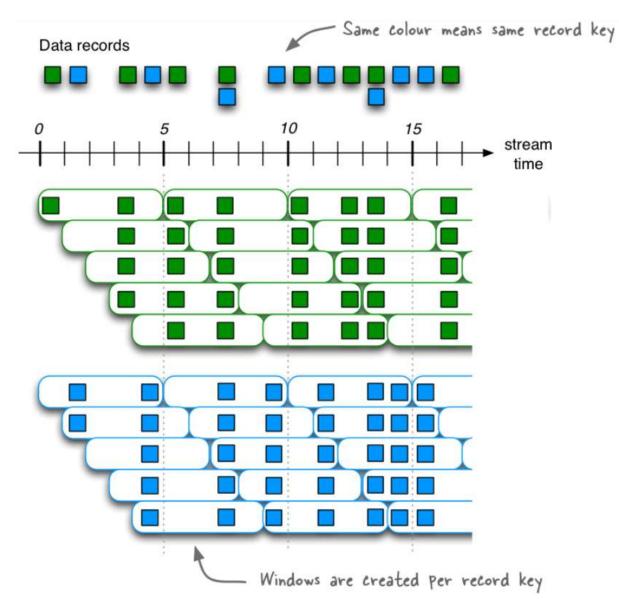

## Stateful operations: Hopping Windows

Every 5 seconds give me the count of Tweets over the last 10 seconds

A 10-second Hopping Window with a 5-second "Hop"

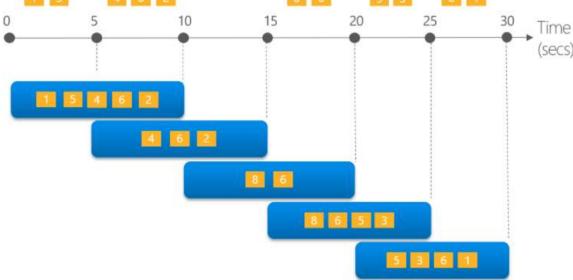

## **Stateful operations: Session Windows**

<u>Session Window:</u> Dynamically-sized, non-overlapping, data-driven windows

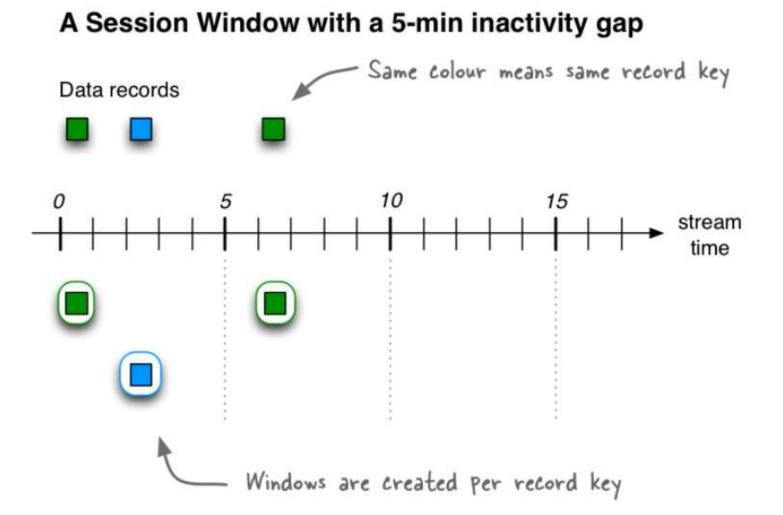

#### **Stateful operations: Session Windows**

Tell me the count of Tweets that occur within 5 seconds of each other

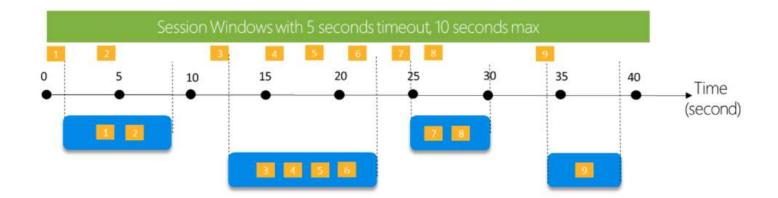

## Stateful operations: Sliding Windows

<u>Sliding Window:</u> Fixed-size, overlapping windows that work on differences between record timestamps

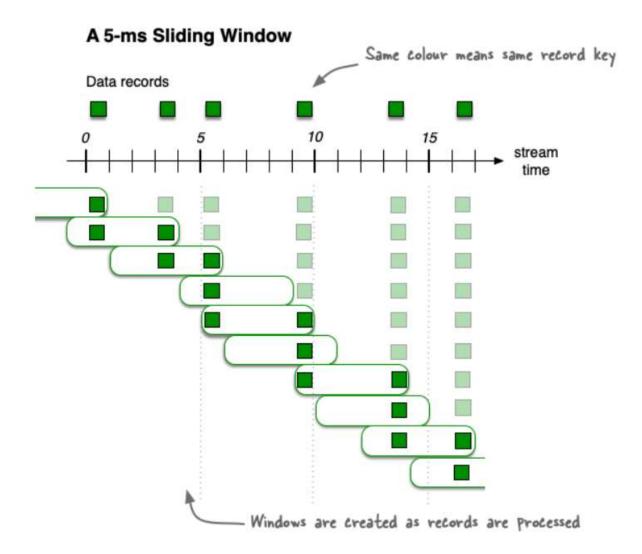

## Stateful operations: Sliding Windows

Alert me whenever a topic is mentioned more than 3 times in under 10 seconds

#### Note:

- all tweets on the diagram belong to the same topic

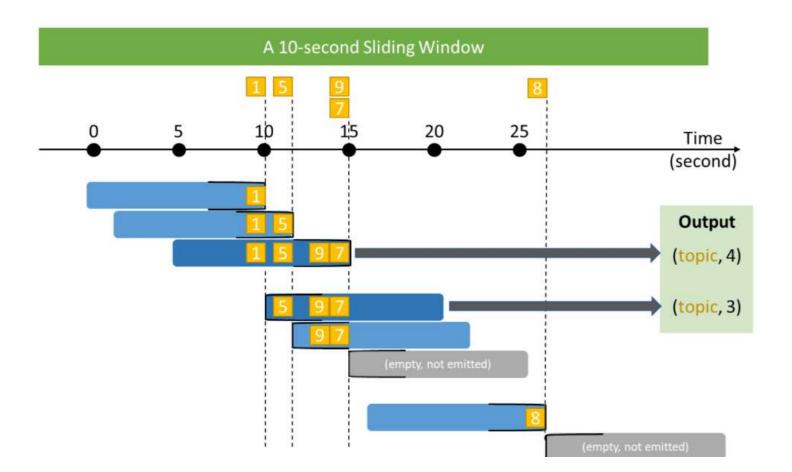

**IMPORTANT:** A new window is created each time a record enters the sliding window or a record drops out of the sliding window.

## Stateful operations: Sliding Windows

For example, if we have a time difference of 5000ms and the following data arrives:

| I | key | value         | 1     |
|---|-----|---------------|-------|
| + | A   | +<br>  1<br>+ | 8000  |
|   | A   | 2             | 9200  |
|   | A   | 3             | 12400 |

We'd have the following 5 windows:

- window [3000;8000] contains [1] (created when first record enters the window)
- window [4200;9200] contains [1,2] (created when second record enters the window)
- window [7400;12400] contains [1,2,3] (created when third record enters the window)
- window [8001;13001] contains [2,3] (created when the first record drops out of the window)
- window [9201;14201] contains [3] (created when the second record drops out of the window)

Source:

https://kafka.apache.org/27/javadoc/org/apache/kafka/streams/kstream/SlidingWind ows.html

## Kafka Streams vs. Spark Streaming

Unbounded Table

Data stream

new data in the data stream

new rows appended to a unbounded table

Data stream as an unbounded table

https://spark.apache.org/docs/latest/structured-streaming-programmingguide.html

https://spark.apache.org/docs/latest/structured-streaming-kafka-integration.html

#### Kafka Connect

- JDBC connector for Kafka connect
- Use CDC (Change data capture) tool which integrates with kafka connect.

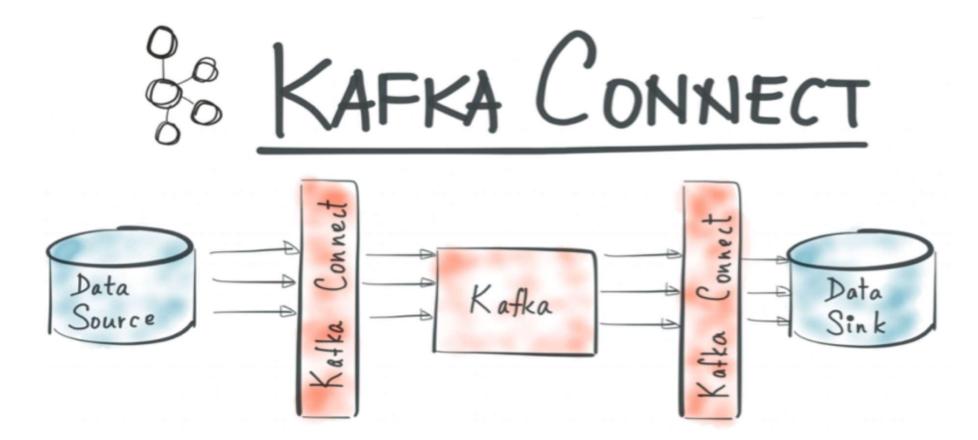

## Kafka Connect

**Kafka Connect** is a tool for scalably and reliably streaming data between Apache **Kafka** and other data systems.

Runs separately from Kafka brokers.

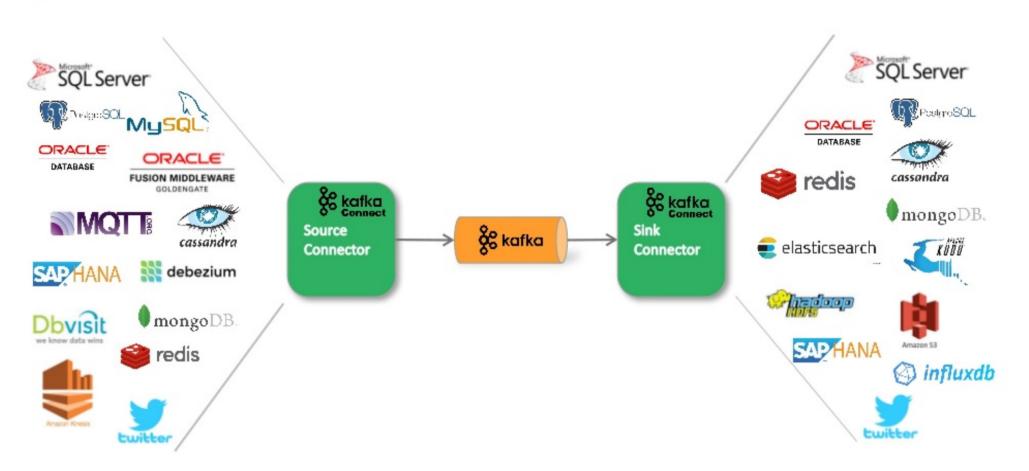

#### Kafka Connect - Overview

#### References

https://www.baeldung.com/java-kafka-streams-vs-kafka-consumer

https://docs.confluent.io/platform/current/streams/

https://kafka.apache.org/documentation/streams/developer-guide/dsl-api.html#streams-developer-guide-dsl-windowing

https://github.com/sj666/df\_stream\_kafka/blob/master/README.md

https://medium.com/event-driven-utopia/understanding-materialized-views-part-2-ae957d40a403

Matteo Nardelli, Kafka Streams: Hands-on Session